# Cheatography

## Linux Command Line Cheat Sheet by Dave Child (DaveChild) via cheatography.com/1/cs/49/

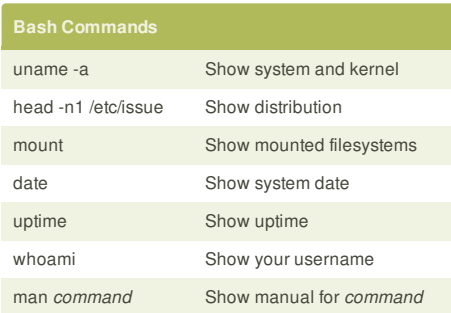

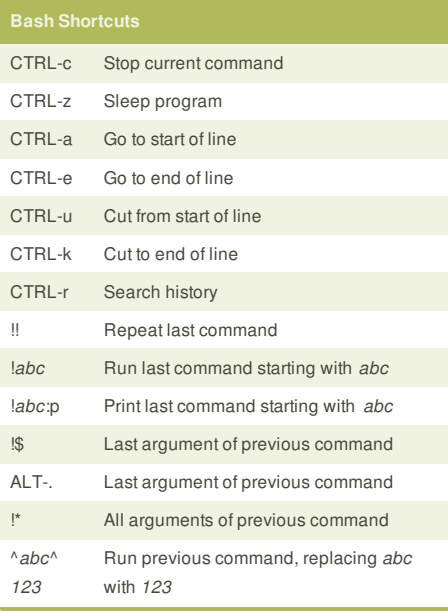

# env Show environment variables

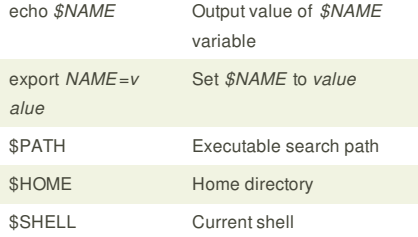

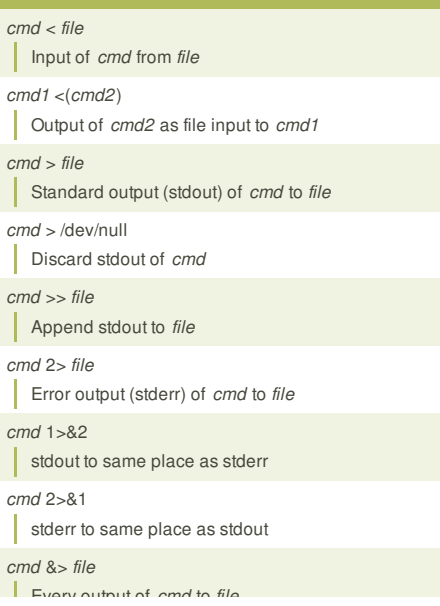

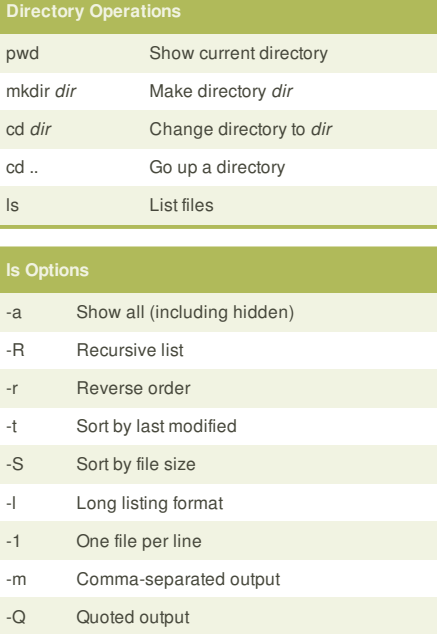

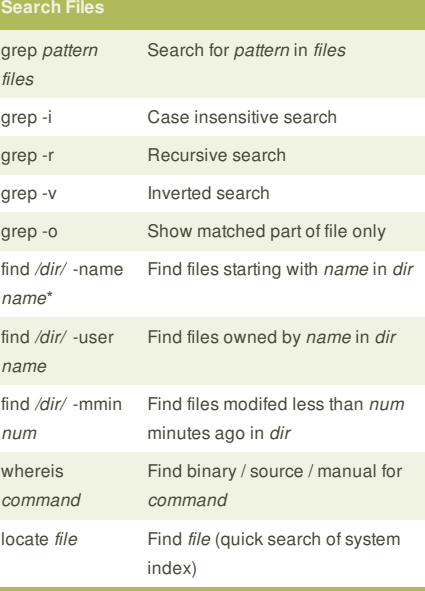

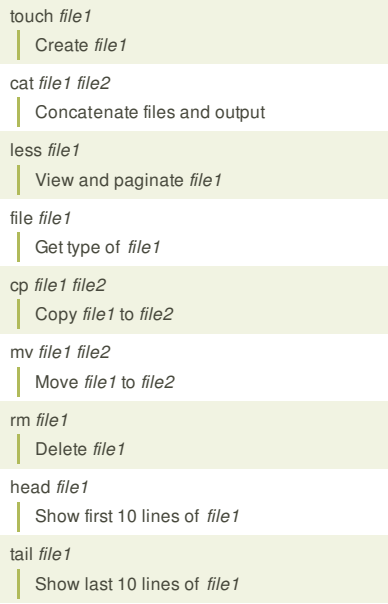

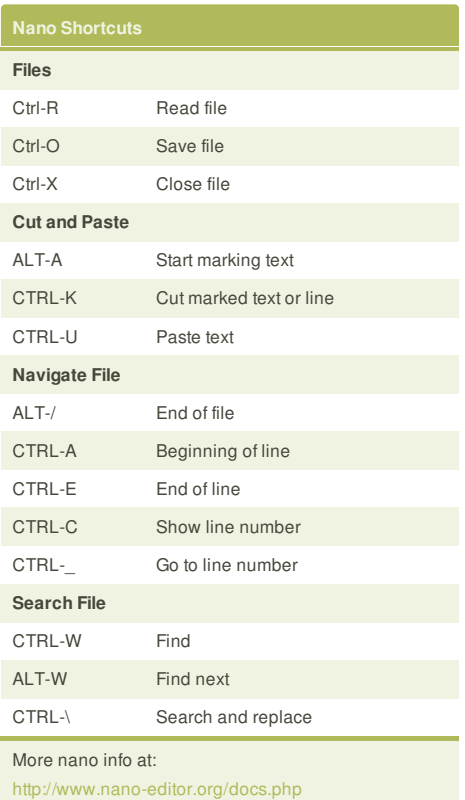

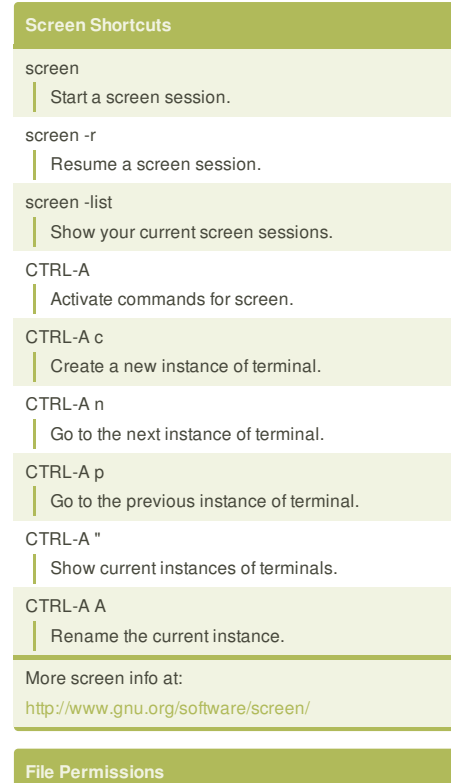

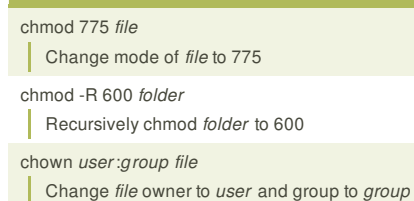

The first digit is the owner permission, the second the group and the third for everyone.

Every output of *cmd* to *file*

*cmd* refers to a command.

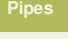

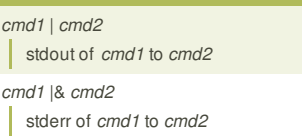

*cmd1* ; *cmd2* Run *cmd1* then *cmd2*

*cmd1* && *cmd2* Run *cmd2* if *cmd1* is successful

*cmd1* || *cmd2*

Run *cmd2* if *cmd1* is not successful

*cmd* &

**Run** *cmd* in a subshell

## **Cheatographer**

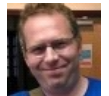

**Dave Child** (DaveChild) cheatography.com/davechild/ www.addedbytes.com

### tail -f *file1*

Output last lines of *file1* as it changes

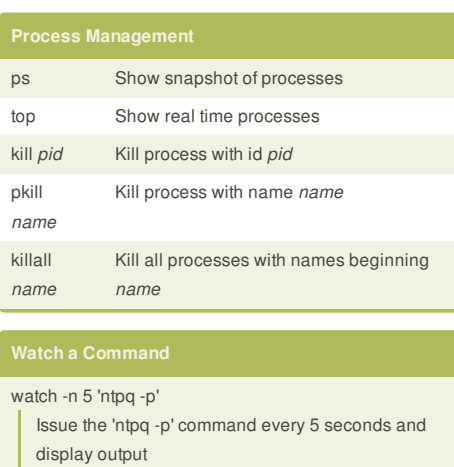

This cheat sheet was published on 28th October, 2011 and was last updated on 12th May, 2013.

Calculate each of the three permission digits by adding the numeric values of the permissions below.

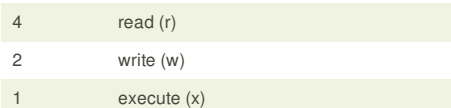

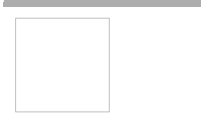